## **QGIS Application - Bug report #17283 qgis will not start after installation with osgeo4w Master 2.99, rev 190**

*2017-10-15 05:26 PM - Gerhard Spieles*

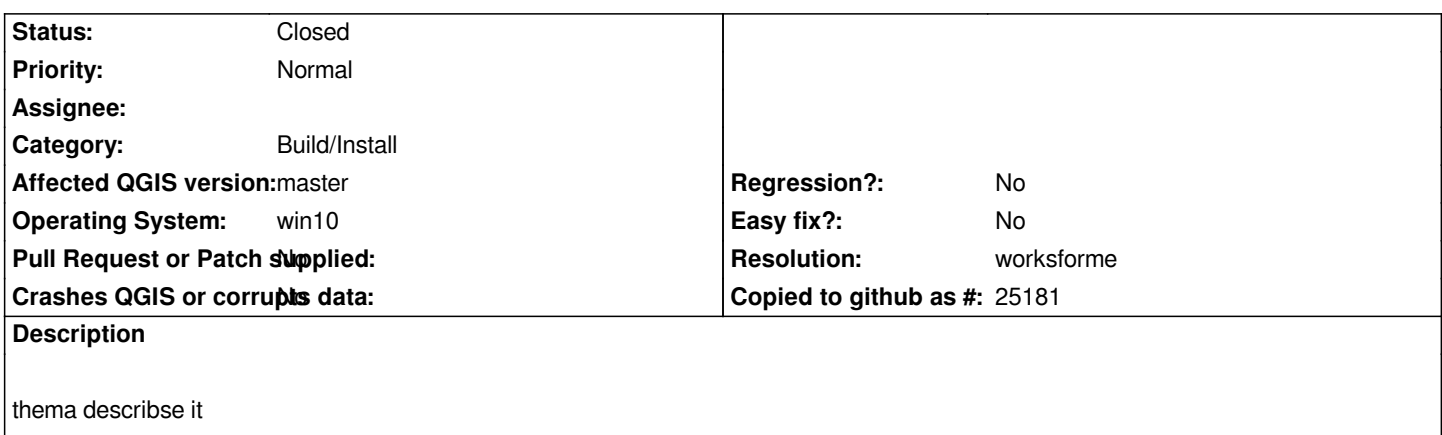

## **History**

## **#1 - 2017-10-15 11:39 PM - Jürgen Fischer**

*- Resolution set to worksforme*

*- Status changed from Open to Closed*

*probably already fixed.*

## **#2 - 2017-10-15 11:40 PM - Jürgen Fischer**

*- Subject changed from qgis will not start after intallation with osgeo4w Master 2.99, rev 190 to qgis will not start after installation with osgeo4w Master 2.99, rev 190*